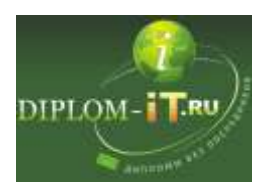

## **Разработка автоматизированного места менеджера автомоечного**

## **комплекса**

[http://diplom-it.ru/product/razrabotka-avtomatizirovannogo-mesta-menedzhera-avtomoechnogo](http://diplom-it.ru/product/razrabotka-avtomatizirovannogo-mesta-menedzhera-avtomoechnogo-kompleksa/)[kompleksa/](http://diplom-it.ru/product/razrabotka-avtomatizirovannogo-mesta-menedzhera-avtomoechnogo-kompleksa/)

Содержание

Введение 5

- 1 Теоретический часть 7
- 1.1 Анализ предметной области 7
- 1.2 Предприятие как информационный объект 9
- 1.3 Требования к информационной системе 11
- 1.4 Общие требования к системе 17
- 2 Проектная часть 19
- 2.1 Выбор метода программирования 19

2.2 Выбор архитектуры программно-технологической реализации АИС и используемой СУБД 22

2.3 Проектирование базы данных 23

- 2.4 Разработка модулей программы 27
- 2.5 Описание интерфейса и алгоритмов работы программных модулей 32
- 2.6 Справочная система программы «Автомойка» 53
- 2.7 Отладка и тестирование программы 55
- 3 Экономическая часть 61
- 3.1 Определение трудоемкости разработки программного обеспечения 61
- 3.2 Определение себестоимости создания программного обеспечения 64

3.3 Определение годовых эксплуатационных расходов при ручном решении задачи 65

3.4 Определение годовых текущих затрат, связанных с эксплуатацией задачи 66

3.5 Определение ожидаемого прироста прибыли в результате внедрения программного обеспечения 67

- 4 Техника безопасности и санитарные нормы 68
- 4.1 Связь человека с технической системой и окружающей средой 68
- 4.2 Факторы, влияющие на оператора ЭВМ 68
- 4.3 Меры профилактики негативных состояний и организация интерфейса 72
- 4.4 Чрезвычайные ситуации 78
- 5 Социальная значимость проекта 80

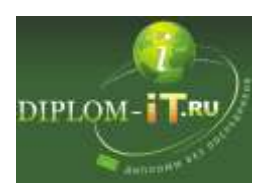

**План дипломной работы Полная версия работы доступна на сайте** <http://diplom-it.ru/> **ICQ 644867081 Skype diplom-it.ru E-mail admin@diplom-it.ru**

Заключение 81 Список использованных источников 82